# SCA\_SLES15<sup>Q&As</sup>

SUSE Certified Administrator in SUSE Linux Enterprise Server 15

# Pass SUSE SCA\_SLES15 Exam with 100% Guarantee

Free Download Real Questions & Answers PDF and VCE file from:

https://www.leads4pass.com/sca\_sles15.html

100% Passing Guarantee 100% Money Back Assurance

Following Questions and Answers are all new published by SUSE
Official Exam Center

- Instant Download After Purchase
- 100% Money Back Guarantee
- 365 Days Free Update
- 800,000+ Satisfied Customers

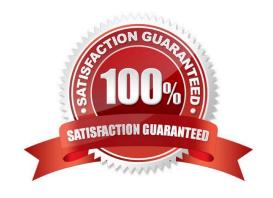

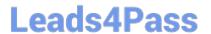

#### **QUESTION 1**

Which statements regarding subvolumes in a BtrFS filesystem are true (Choose two)

- A. Every subvolume on a BtrFS filesystem must have the same quota if quotas are implemented.
- B. Even though subvolumes in BtrFS appear to be subdirectories, subvolumes can be mounted separately. The -o sub=
- C. Every subvolume on a BtrFS fiLesystem must have a name that begins with the "@" character.
- D. Multiple virtual filesystems can be created inside the BtrFS filesystem.

Correct Answer: BD

## **QUESTION 2**

Which bash commands result in a valid arithmetic expansion? (Choose three)

- A. TOTAL = \$((5.3+2.2))
- B. TOTAL=\$[8/2]
- C. TOTAL=\$[8.4/2.1]
- D. TOTAL=\$[2.1\*4]
- E. TOTAL = \$((5+2))
- F. ((TOTAL++))

Correct Answer: AE

#### **QUESTION 3**

Which file contains information about secondary groups on the system?

- A. /etc/second.grp
- B. /var/share/group
- C. etc/sysconflg/group
- D. /etc/group
- E. /var/lib/group

Correct Answer: A

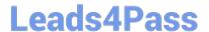

### https://www.leads4pass.com/sca\_sles15.html

2024 Latest leads4pass SCA\_SLES15 PDF and VCE dumps Download

#### **QUESTION 4**

| What is the default port a VNC Client uses to connect? |
|--------------------------------------------------------|
|--------------------------------------------------------|

- A. TCP 5901
- B. DP 5901
- C. TCP 5801
- D. DP 5801

Correct Answer: A

https://en.wikipedia.org/wiki/Virtual\_Network\_Computing#:~:text=VNC%20by%20default%2 0uses% 20TCP,Java%2Denabled%20web%2Dbrowser. VNC by default uses TCP port 5900+N,[6][7] where N is the display number (usually :0 for a physical display). Several implementations also start a basic HTTP server on port 5800+ N to provide a VNC viewer as a Java applet, allowing easy connection through any Java- enabled web-browser. Different port assignments can be used as long as both client and server are configured accordingly. A HTML5 VNC client implementation for modern browsers (no plugins required) exists too.[8]

#### **QUESTION 5**

Which command is used to manage software RAID?

- A. mdadm
- B. yast swraid
- C. raidadm
- D. fdisk --raid
- E. mdmgr

Correct Answer: A

<u>Latest SCA SLES15</u> <u>Dumps</u> SCA SLES15 Exam
Questions

SCA SLES15 Braindumps